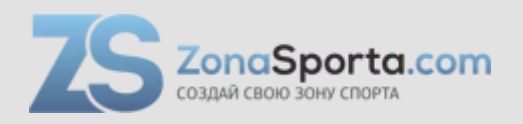

## **Инструкция Беговая дорожка Unixfit MX-920N**

Полезные ссылки:

[Беговая дорожка Unixfit MX-920N - смотреть на сайте](https://zonasporta.com/product/begovaja-dorozhka-unixfit-mx-920n) [Беговая дорожка Unixfit MX-920N - читать отзывы](https://zonasporta.com/begovaja-dorozhka-unixfit-mx-920n_otzyvy)

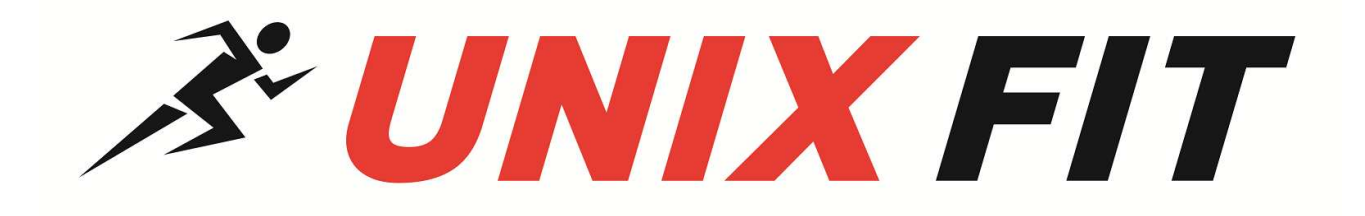

# РУКОВОДСТВО ПОЛЬЗОВАТЕЛЯ

# **Беговая дорожка UNIXFIT MX-920N**

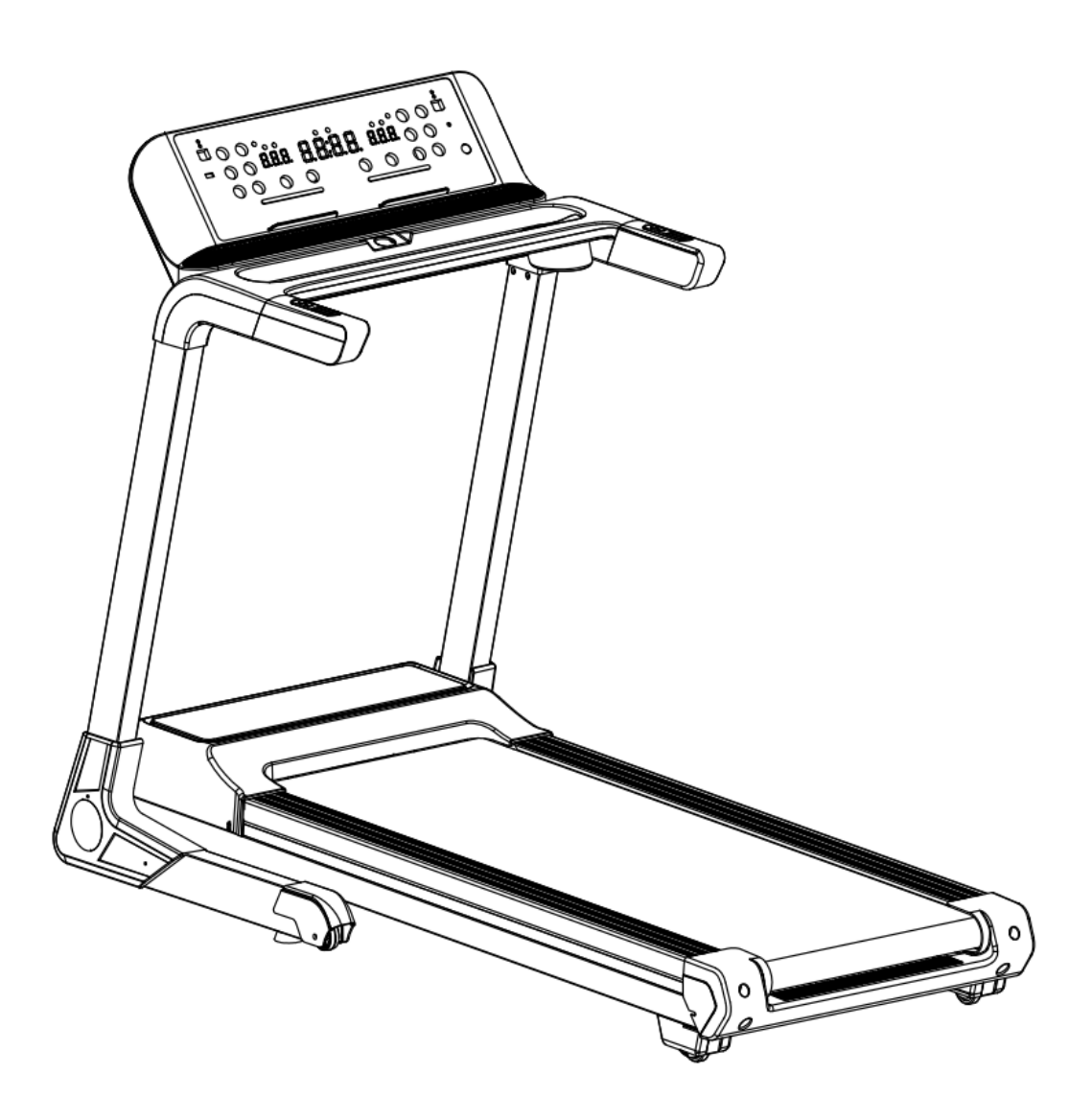

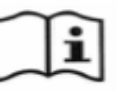

**Примечание.** Производитель оставляет за собой право модифицировать устройства по мере необходимости и не уведомлять об этом пользователей.

Все зависит от конкретной модели продукта.

## Оглавление

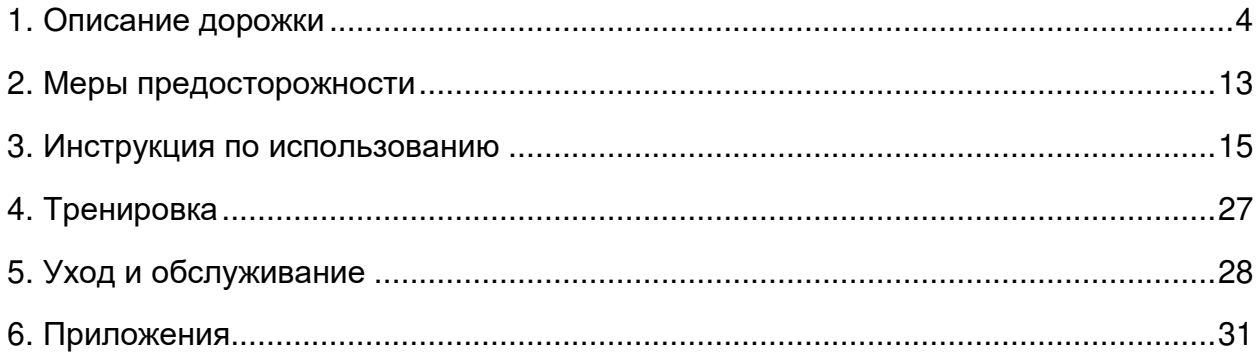

#### **Рады приветствовать вас, пользователи продукции UNIXFIT!**

Мы благодарны, что ваш выбор был остановлен на тренажёре нашего бренда.

Для того чтобы обеспечить вашу максимальную сохранность, команда **UNIXFIT** просит вас с вниманием отнестись к изучению инструкции перед использованием тренажёра! В случае если инструкция в дальнейшем будет потеряна, её всегда можно найти на официальном сайте.

UNIXFIT заботится о своих покупателях и всегда готов ответить вам на все возникшие вопросы, в том числе и по эксплуатации товара, - для этого достаточно обратиться к продавцу или дилеру, у которого он был приобретен.

Уверены, вы с удовольствием будете пользоваться товарами нашего бренда! Помните, что регулярные занятия спортом способствуют улучшению вашего физического состояния, а также влияют на выработку эндорфинов. С брендом UNIXFIT вы можете быть уверены, что ваше тело на долгие годы останется подтянутым и красивым.

Мы постоянно развиваемся и предлагаем нашим клиентам самые современные и лучшие технологии на рынке. Все тренажёры бренда UNIXFIT много лет пользуются популярностью не только у взрослых, но и у их детей. Для того, чтобы изучить полный ассортимент продукции, перейдите на наш официальный сайт, наведя камеру на QR-код.

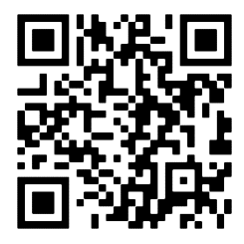

## **1. Описание и установка дорожки**

<span id="page-4-0"></span>Беговая дорожка **UNIXFIT** разработана для удовлетворения ваших потребностей. Она имеет следующие характеристики:

#### **Список деталей в упаковке**

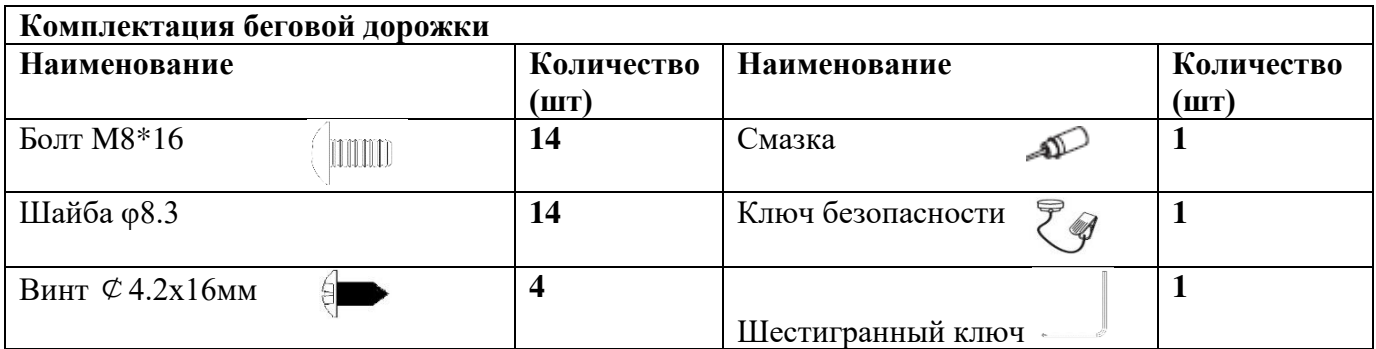

#### **ПРИМЕЧАНИЯ:**

- Эти детали понадобятся вам для установки беговой дорожки. Прежде чем начать установку, проверьте, все ли есть в комплекте.
- Используйте инструменты, которые помогут вам упростить установку беговой дорожки.

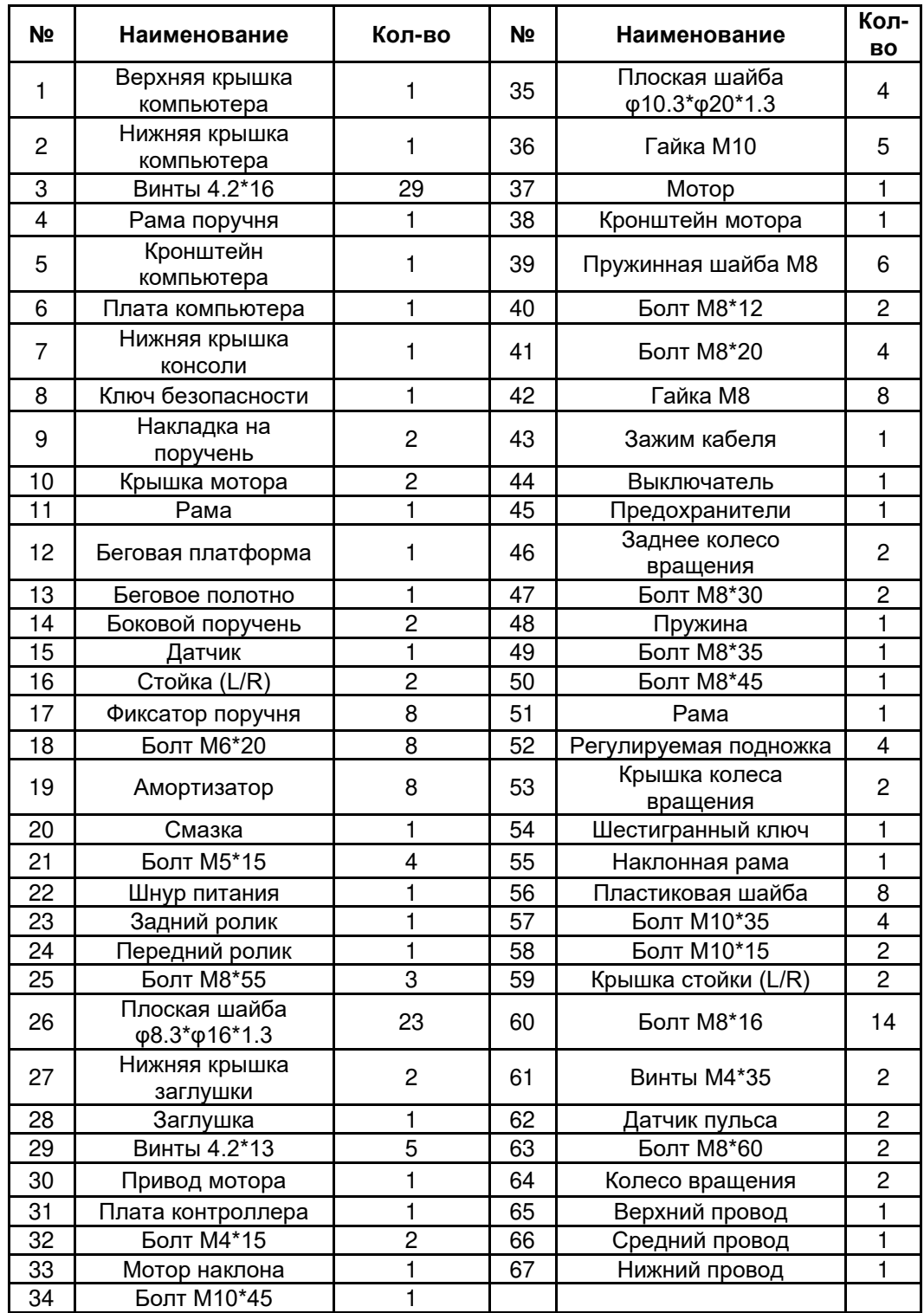

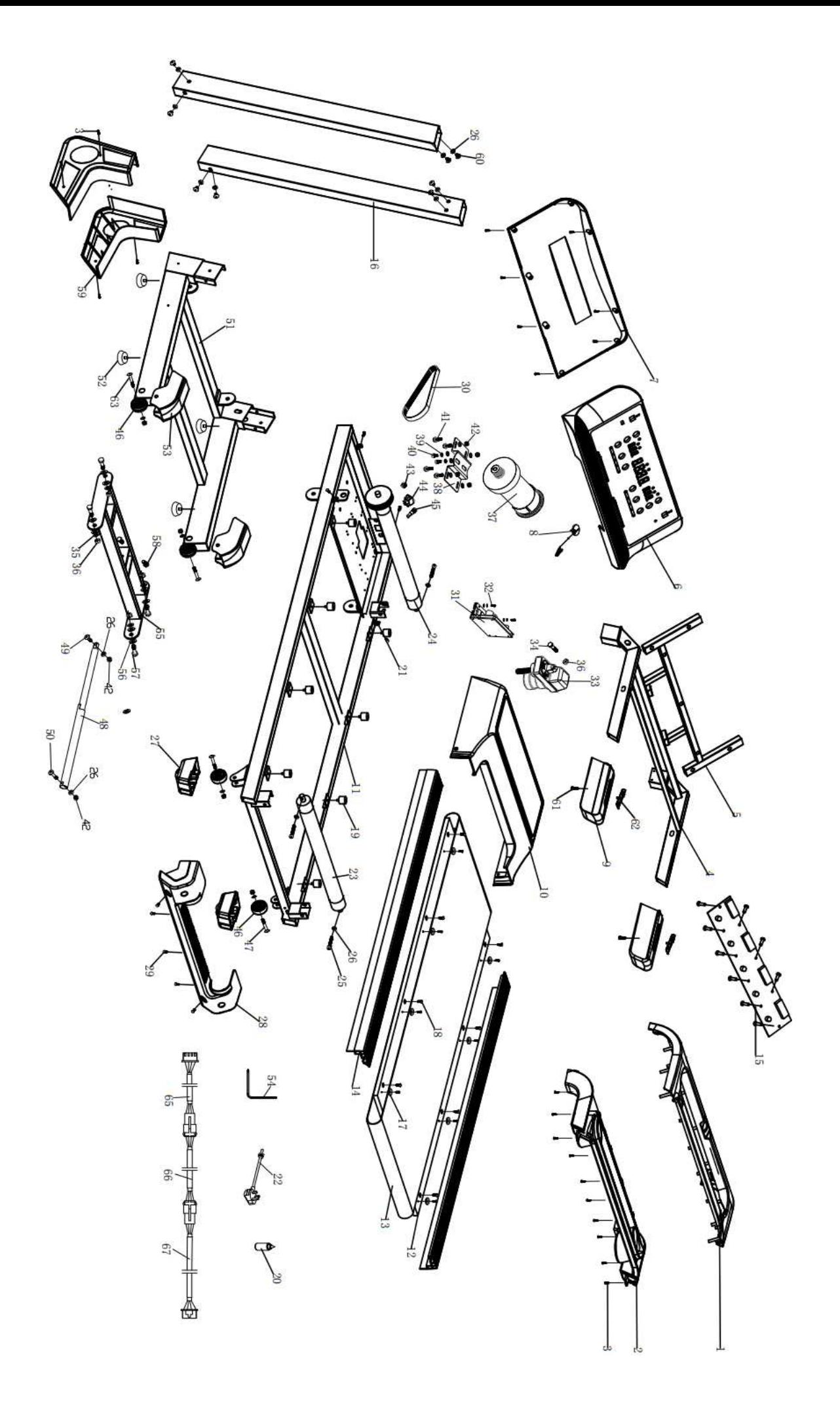

## **Коды ошибок и их значение**

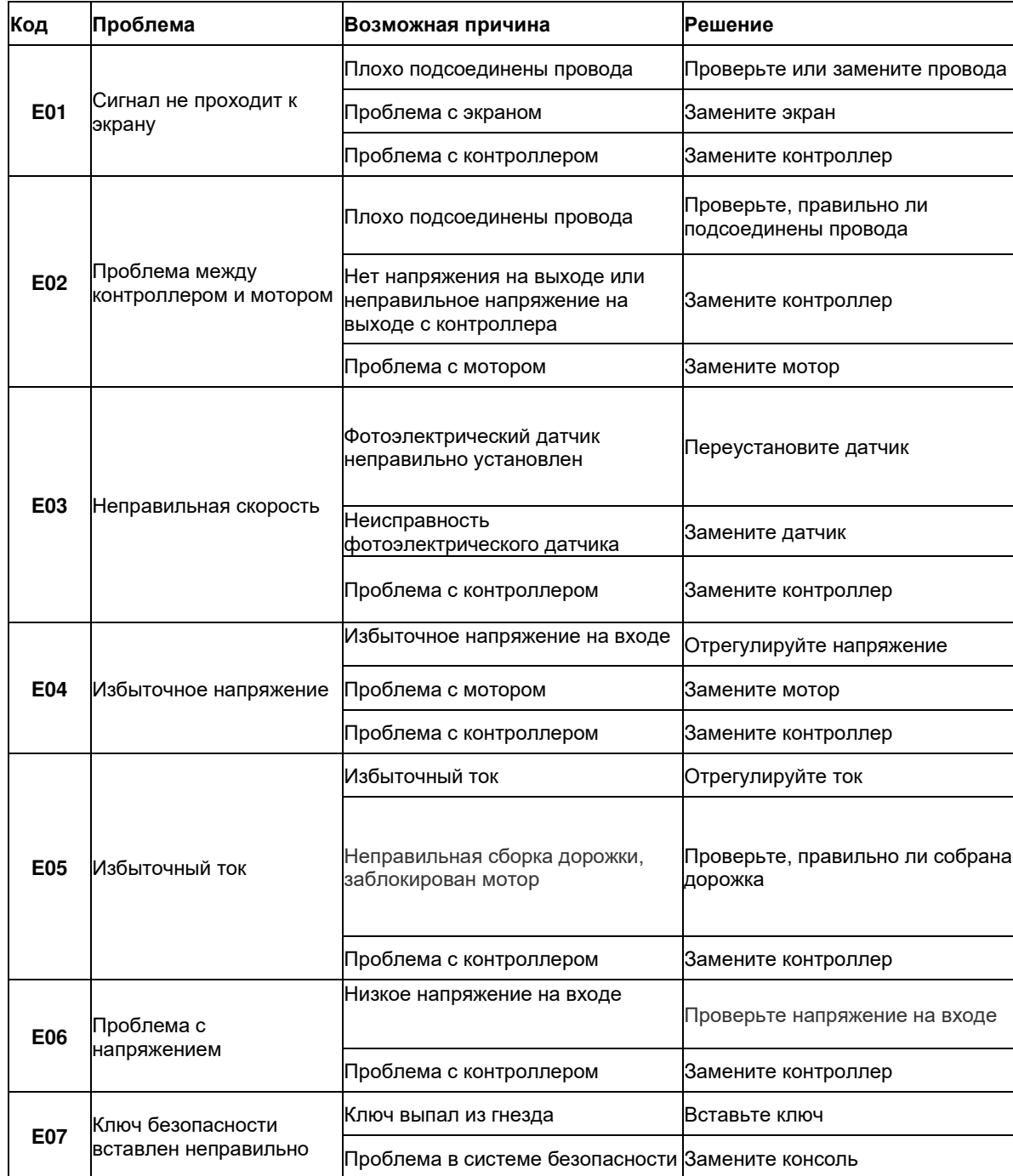

#### **ШАГ 1**

Откройте коробку и достаньте консоль, которая делится на две части. Сначала соедините кабели между двумя частями (всего 4 кабеля) один за другим. Затем используйте прилагаемый болт M8\*16 (60), чтобы зафиксировать консоль.

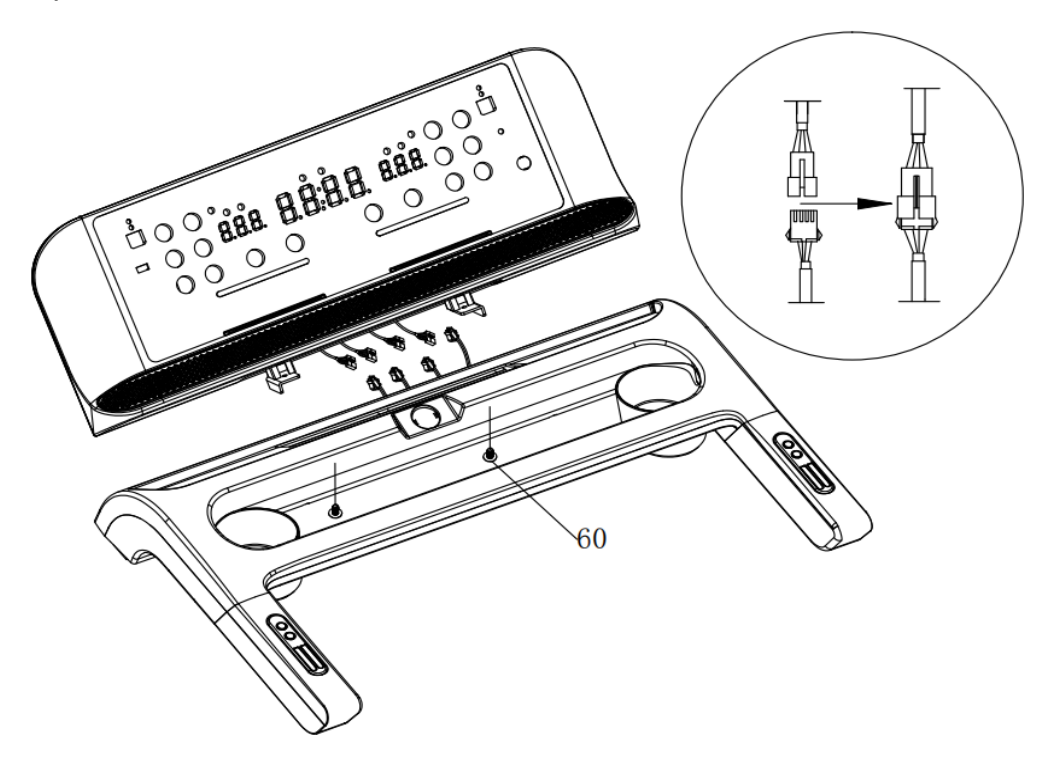

#### **ШАГ 2**

Положите раму тренажера на пол. Поднимите вертикальную стойку и используйте прилагаемые болты M8\*16 (60) и плоскую шайбу (26) для крепления к основной раме (не затягивайте болты сильно).

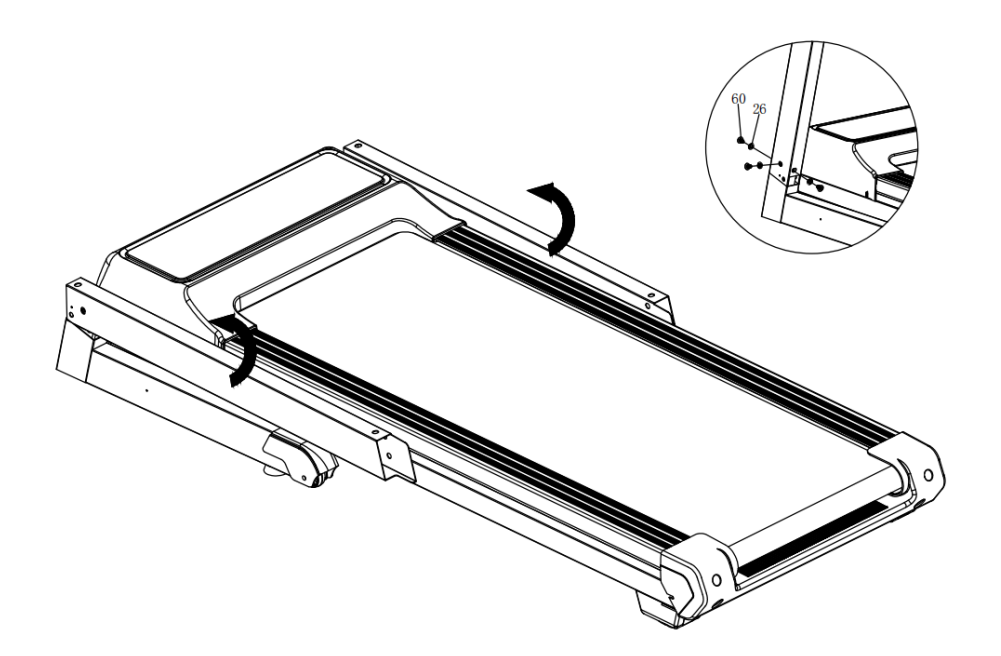

## **ШАГ 3**

Подсоедините кабели между консолью и правой стойкой (16R). Используйте болты M8\*16 (60) и плоскую шайбу (26), чтобы закрепить консоль на вертикальной стойке. Надежно затяните все болты.

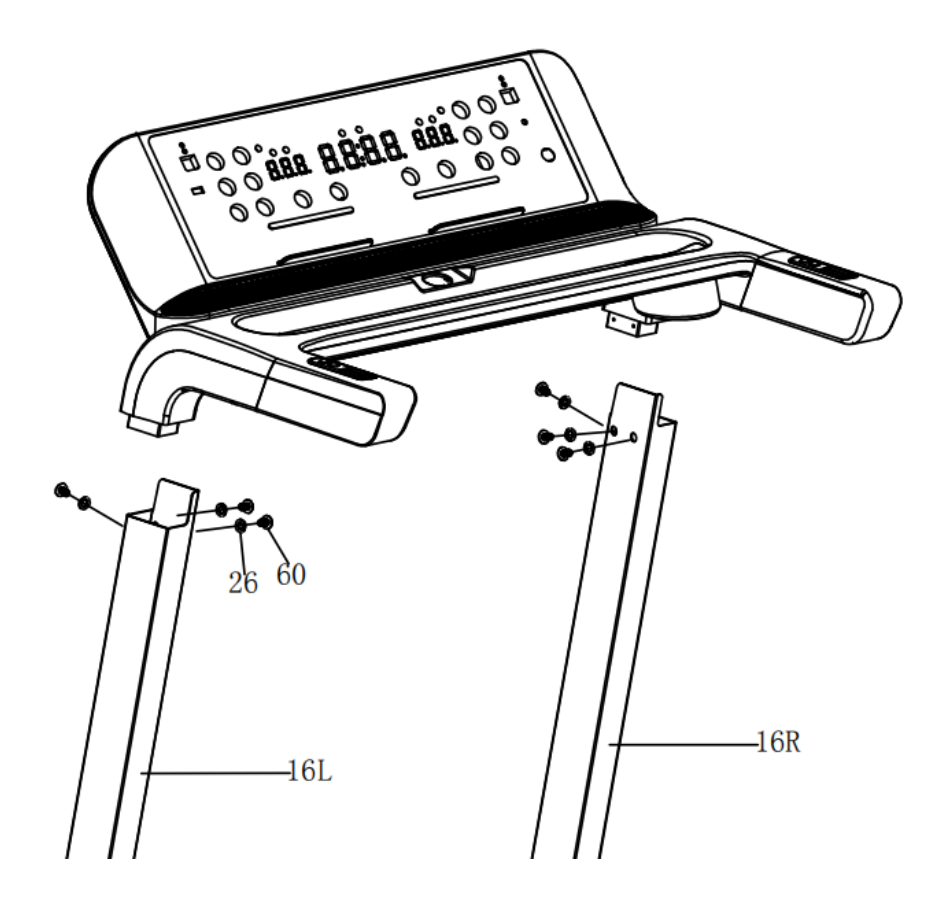

## **ШАГ 4**

Используйте прилагаемые винты M4.2\*16 (3), чтобы плотно зафиксировать крышку стойки (16L/R).

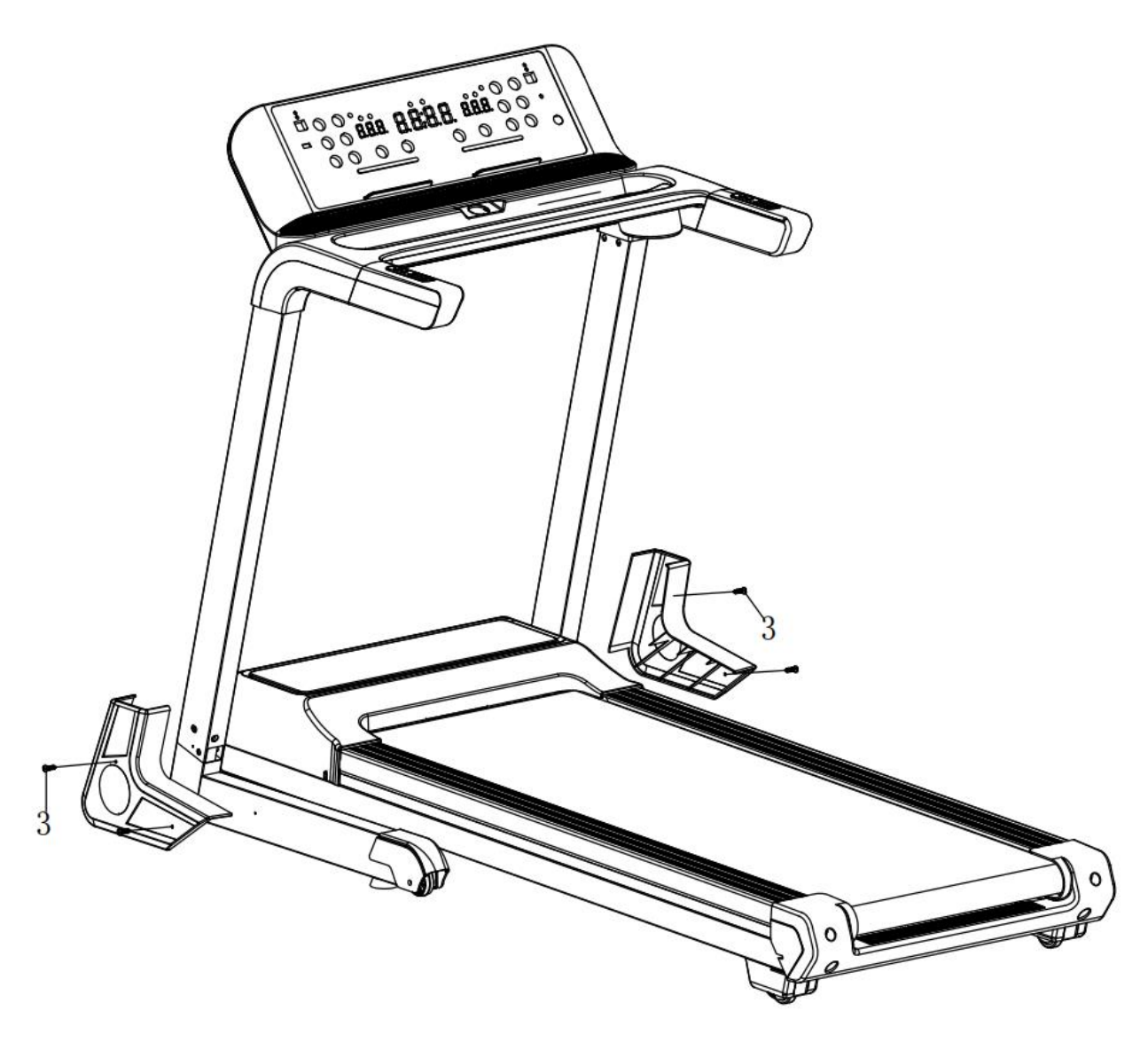

## **ВНИМАНИЕ**

После сборки убедитесь еще раз, что вы хорошо затянули все болты. Перед использованием беговой дорожки внимательно прочитайте инструкцию.

## **Сборка/разборка беговой дорожки**

#### **Как сложить беговую дорожку**

Поднимите раму и примените усилие, чтобы сложить тренажер до щелчка.

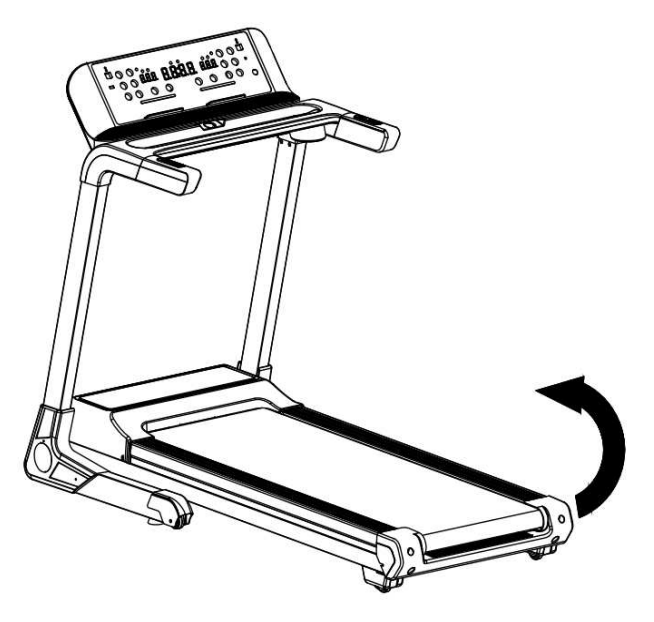

#### **Как разложить беговую дорожку**

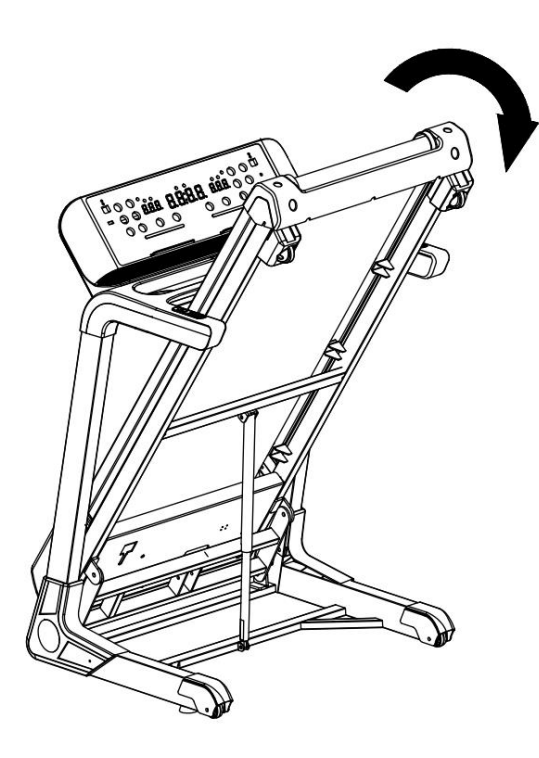

Слегка нажмите ногой на защитную втулку и потяните раму вниз в направлении, указанном стрелкой, пока дорожка не будет полностью разложена.

## **Регулировка наклона**

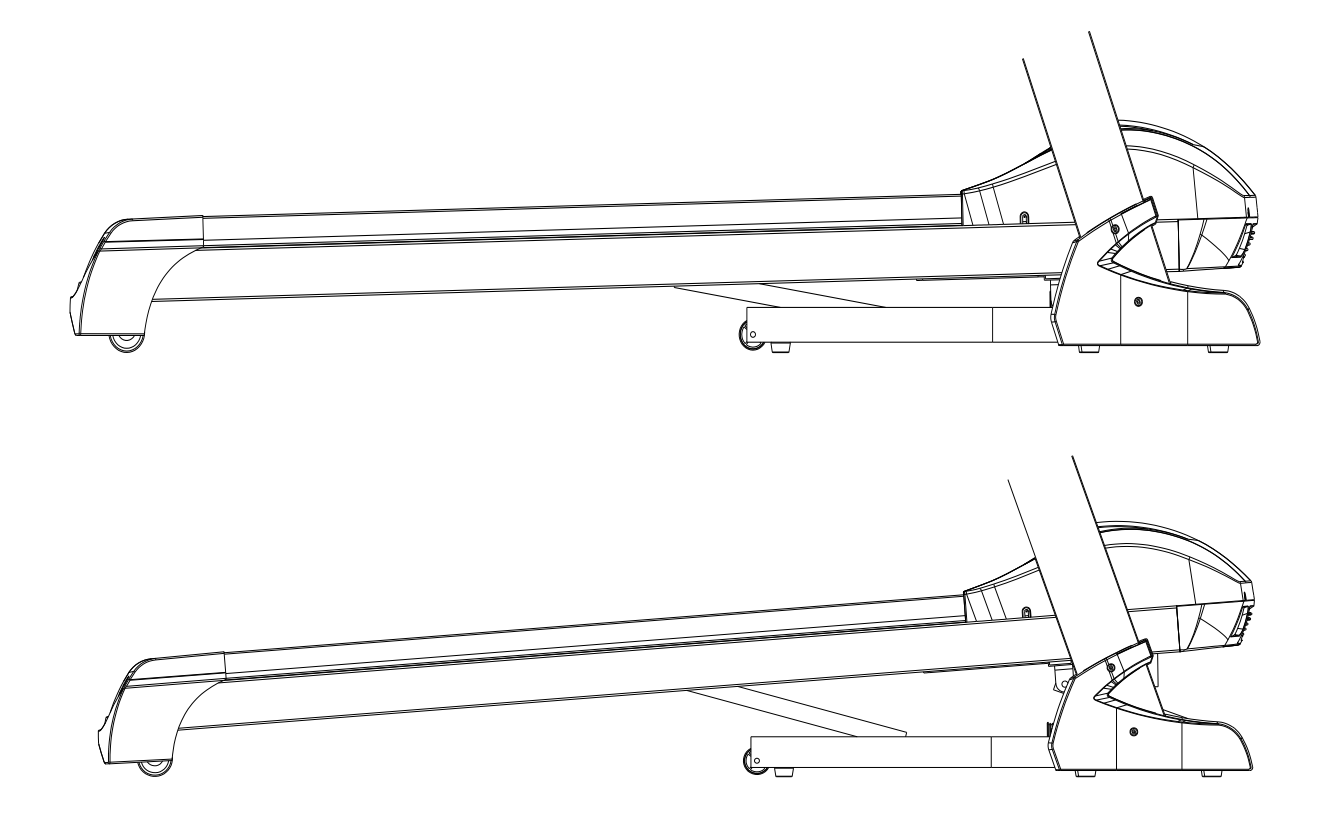

На поручне находится кнопка **НАКЛОН+/-**.

Для регулировки наклона во время бега нажмите кнопку + или -, каждое нажатие изменяет наклон на 1 единицу.

Для постоянного изменения наклона нажмите и удерживайте кнопку более 2 секунд.

Также есть быстрые варианты наклона 4, 8, 12.

Верхний рисунок – наклон 0. Нижний рисунок – наклон 20.

#### **2. Меры предосторожности**

<span id="page-13-0"></span>Чтобы избежать проблем со здоровьем, перед началом занятий лучше проконсультироваться с врачом, особенно людям старшего возраста или имеющим какие-либо заболевания. Производитель не несет ответственности за проблемы и травмы из-за нарушения правил предосторожности.

#### **ВНИМАНИЕ:**

1. Всегда крепите ключ безопасности к одежде или ремню.

2. Не подключайте к тренажеру никакие другие приборы, это может его повредить. 3.Тренажер следует устанавливать на чистой ровной поверхности. Нельзя устанавливать его на толстый ковер, так как это ухудшит вентиляцию. Также не следует устанавливать тренажер рядом с водой или на открытом воздухе.

4. Никогда не запускайте беговую дорожку, пока вы стоите на беговом полотне. После включения питания и настройки скорости перед запуском полотна может быть пауза, в этот момент всегда стойте на направляющих для ног по бокам рамы. 5. Для занятий на беговой дорожке носите соответствующую спортивную одежду и удобную обувь с резиновой подошвой.

6. Держите маленьких детей и домашних животных подальше от беговой дорожки во время тренировки.

7. Не занимайтесь на дорожке 40 минут после еды.

8. Беговая дорожка предназначена только для взрослых, дети должны использовать беговую дорожку под контролем взрослых.

9. Всегда держитесь за поручни при ходьбе или беге на беговой дорожке до тех пор, пока вы не научитесь уверенно пользоваться беговой дорожкой.

10. Беговая дорожка предназначена для использования в помещении, не используйте ее на открытом воздухе.

11. Если шнур питания беговой дорожки поврежден, приобретите его у дистрибьютора или свяжитесь с нашей компанией напрямую по контактам в гарантийном талоне.

12. Если беговая дорожка внезапно резко увеличит скорость, выдерните ключ безопасности из консоли, и дорожка сразу остановится.

13. Не удлиняйте, не отрезайте и не меняйте вилку шнура питания, не ставьте рядом с ним нагревательные приборы. Используйте только подходящую розетку,

13

чтобы избежать возгорания или поражения током.

14. Когда беговая дорожка не используется, шнур питания должен быть отключен, а предохранительный ключ вынут.

## **Система заземления!**

- Беговая дорожка должна быть заземлена. В случае поломки или неисправности заземление снижает риск поражения электрическим током.
- Беговая дорожка оснащена шнуром питания и вилкой с заземлением. Вилка должна быть вставлена в розетку, правильно установленную и заземленную в соответствии со всеми местными нормами и постановлениями.
- Неправильное подключение заземляющего оборудования может привести к поражению электрическим током. Если вы сомневаетесь в правильности заземления беговой дорожки, обратитесь к квалифицированному электрику или специалисту по обслуживанию.
- Не модифицируйте вилку, поставляемую с беговой дорожкой. Если она не подходит к розетке, квалифицированный специалист должен установить подходящую розетку.

## **3. Инструкция по использованию**

## *X* UNIX FIT  $3%$  $||\cdot||$  **Kar** 3 KM **CKOPOCTE НАКЛОН** npor **CTAPT CTOR DEWIAM**

## <span id="page-15-0"></span>**1. Панель управления**

#### **Функции экрана**

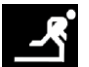

#### **СКОРОСТЬ**

Отображение текущей скорости, диапазон скоростей: 0,8–18,0 км/ч, при использовании

предустановленной программы, будет отображаться "**Р01-Р02-…-Р24-HR1-HR2- HR3-FAT**".

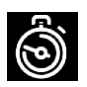

#### **ВРЕМЯ**

Отображение времени тренировки, диапазон отображения 0:00-99:59.

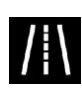

#### **РАССТОЯНИЕ**

Отображение пройденного расстояния, прямой отсчет, диапазон 0,00-99,9 км.

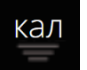

#### **КАЛ**

Отображение истраченных калорий, диапазон отображения от 0 до 999 ккал.

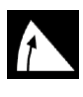

## **НАКЛОН**

Отображение текущего наклона, уровни 0-20.

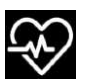

#### **ПУЛЬС**

Отображение частоты сердечных сокращений, 50-200 ударов в минуту.

#### **Кнопки**

- **СТАРТ** запускает тренажер, **СТОП** останавливает.
- **СКОРОСТЬ**+ В рабочем состоянии каждое нажатие добавляет 0,1 км/ч скорости, длительное нажатие позволит добавлять скорость непрерывно.
- **СКОРОСТЬ** В рабочем состоянии каждое нажатие убирает 0,1 км/ч скорости, длительное нажатие позволит снижать скорость непрерывно.
- **НАКЛОН**+ Увеличивает уровень наклона во время бега на 1 шаг, длительное нажатие позволить увеличивать наклон непрерывно.
- **НАКЛОН** Уменьшает уровень наклона во время бега на 1 шаг, длительное нажатие позволить увеличивать наклон непрерывно.
- **РЕЖИМ**. В режиме ожидания позволяет настроить время, расстояние и калории для обратного отсчета.
- **Bluetooth**. Динамик для воспроизведения музыки.
- **3км**. Изменение скорости шагом в 3 км/ч.
- **3%.** Изменение наклона на 3%.
- **ПРОГ**. Кнопка для выбора предустановленных программ **P01-P24** /**User1-3/**

**HR1-HR2-HR3** — программы измерения частоты сердечных сокращений.

**Body FAT**: измерение ИМТ

#### **Быстрый старт (ручной режим)**

Включите питание, вставьте ключ безопасности.

Нажмите кнопку **СТАРТ**, подождите 3 секунды, прозвучит зуммер, и через 5 секунд дорожка запустится со скоростью 0,8 км/ч. Используйте кнопки **СКОРОСТЬ**+ и **СКОРОСТЬ**- для регулировки скорости и **НАКЛОН**+ и **НАКЛОН**- для регулировки наклона беговой дорожки.

#### **Во время движения**

- Кнопка «**СКОРОСТЬ** –» снижает рабочую скорость беговой дорожки.
- Клавиша «**СКОРОСТЬ** +» увеличивает рабочую скорость беговой дорожки.
- нажмите кнопку «**СТОП**», беговая дорожка остановится.
- Нажимайте клавиши наклона, чтобы отрегулировать уровни наклона беговой дорожки.
- Около пяти секунд, когда движение обеими руками сердцебиение рукоятка данных сердцебиения

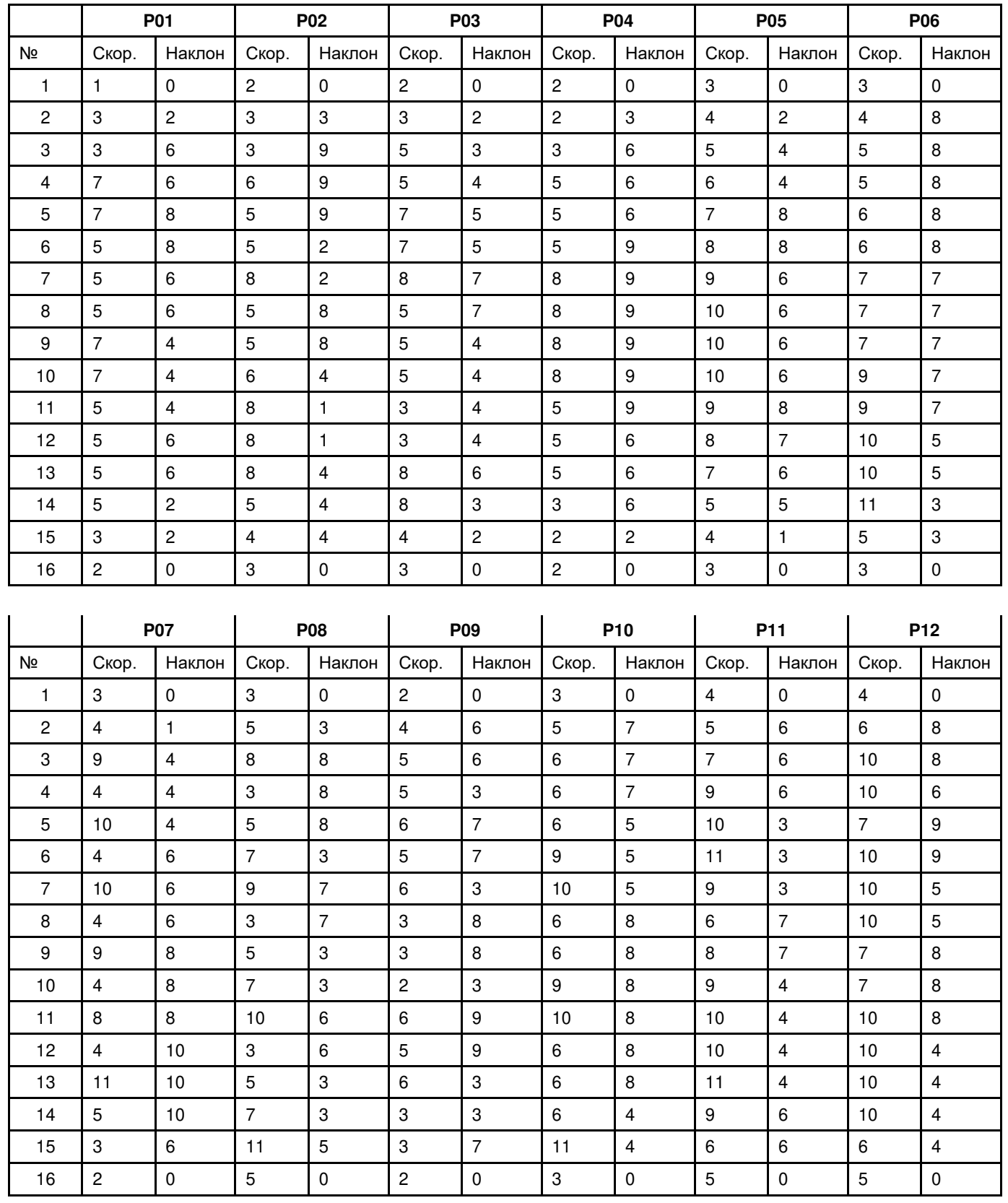

## **Предустановленные программы**

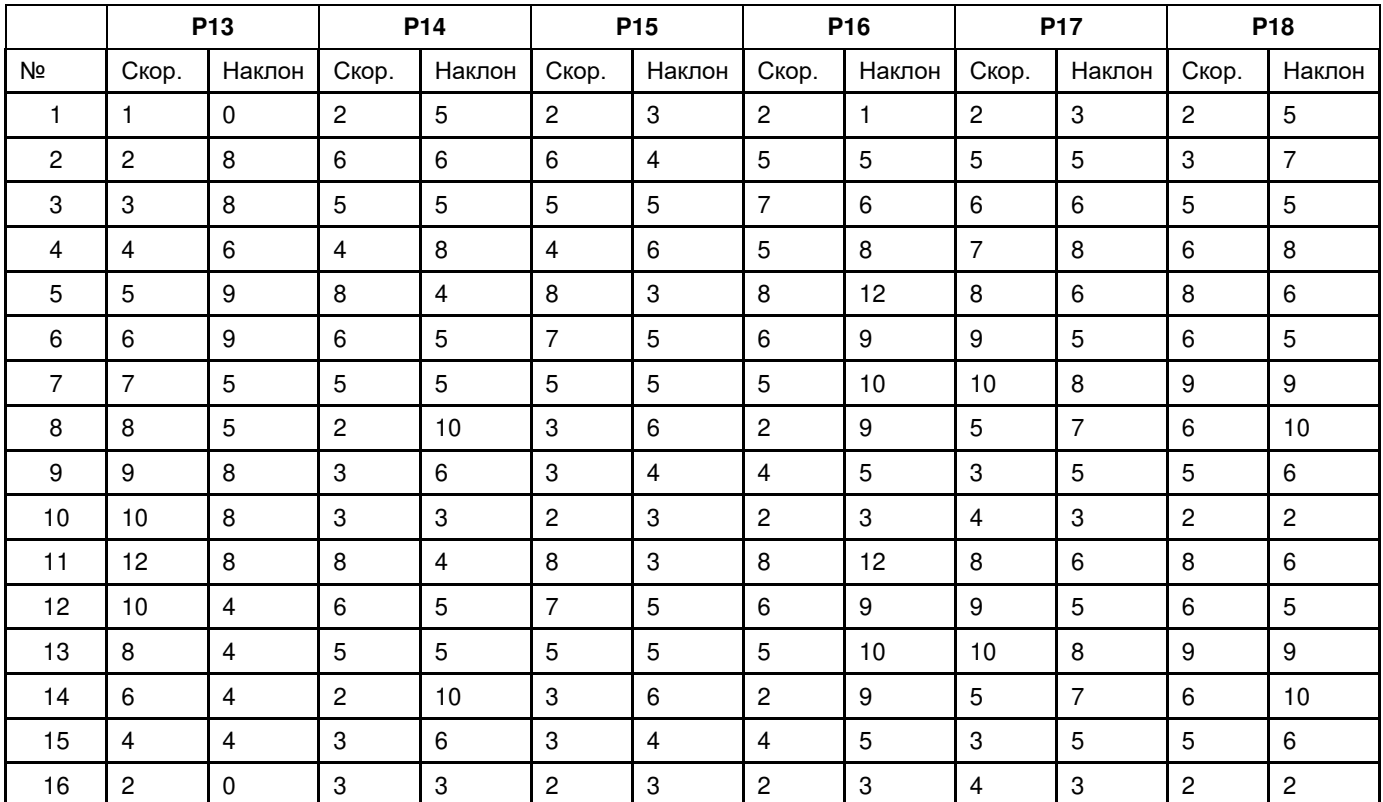

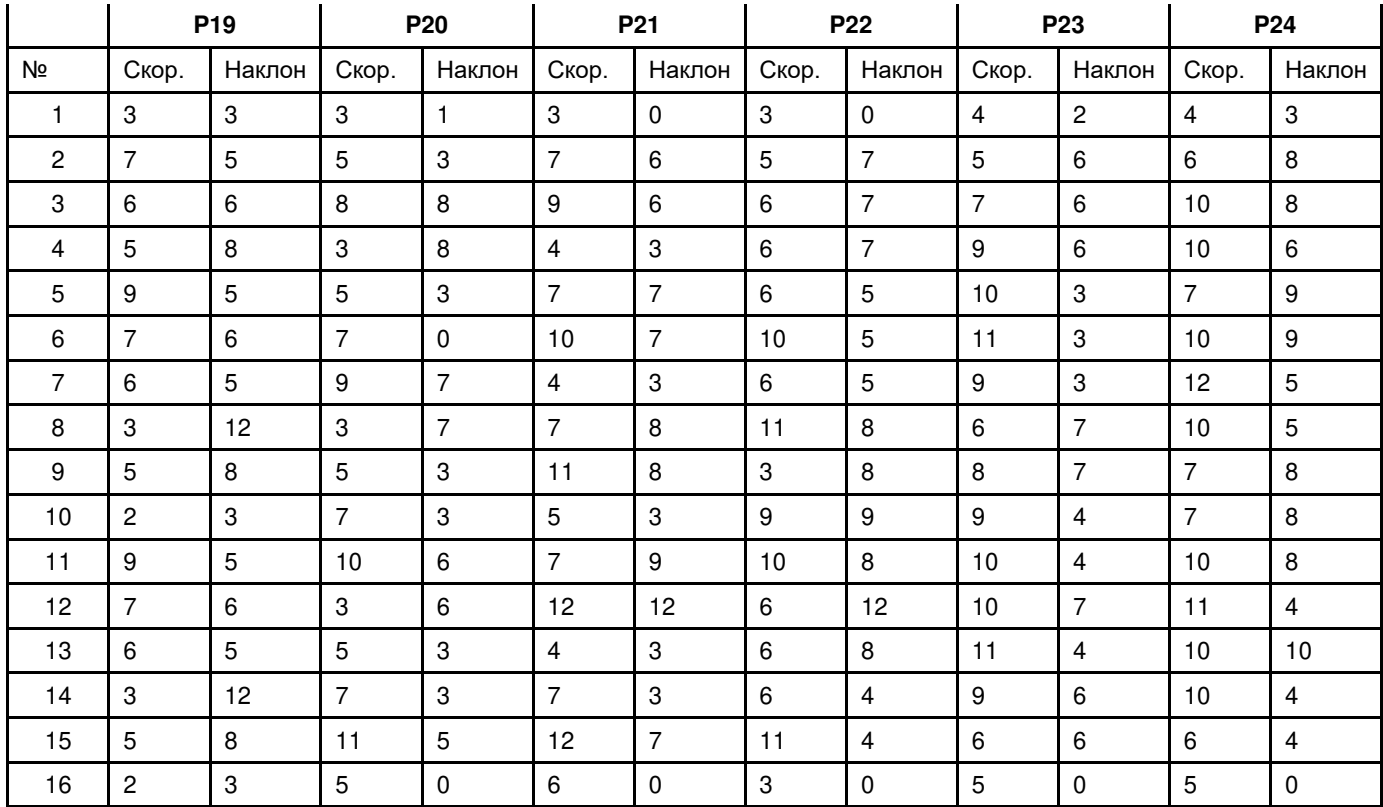

## **Программы HRC (только для беговой дорожки с функцией HRC – контроль частоты сердечных сокращений)**

В режиме ожидания нажмите кнопку **ПРОГ**. и выберите программу **HR1**, **HR2** или **HR3**, затем нажмите кнопку **СТАРТ**.

Программа **HR1**: максимальная скорость 8,0 км/ч, возраст 30 лет/ЧСС по умолчанию 150.

Программа **HR2**: максимальная скорость 9,0 км/ч, возраст 30 лет/ЧСС по умолчанию 160.

Программа **HR3**: максимальная скорость 10,0 км/ч, возраст 30 лет/ ЧСС по умолчанию 170.

Если с помощью кнопки **РЕЖИМ** ввести возрастную настройку, в окне скорости будет отображаться 30, и пользователь может использовать кнопку наклона, чтобы изменить возраст по своему усмотрению (15-80 лет). Детали указаны в таблице ниже.

После установки возраста используйте кнопку **РЕЖИМ**, система порекомендует целевую ЧСС и отобразит ее на экране. Данные указаны только для справки, пользователь может установить значение ЧСС в соответствии с состоянием своего здоровья (86-179).

После установки возраста и ЧСС нажмите кнопку **РЕЖИМ**, чтобы настроить время, в окне времени будет отображаться 10:00 минут по умолчанию. Пользователь может использовать кнопку наклона или скорости для регулировки времени бега (5- 99 минут).

Нажмите кнопку **РЕЖИМ**, чтобы включить режим ожидания, или **СТАРТ**, чтобы начать тренировку.

При использовании программы **HRC** можно использовать кнопку наклона или кнопку скорости, но система по-прежнему будет регулировать скорость или наклон, чтобы попасть в целевой диапазон ЧСС.

19

Запустите программу **HRC**, первая минута – это разминка, система не будет регулировать скорость или наклон. Через 1 минуту система будет корректировать скорость на 0,5 км/ч каждый раз, чтобы попасть в диапазон ЧСС.

Если вы увеличиваете максимальную скорость и все еще не достигаете целевого диапазона ЧСС, система увеличивает уровень наклона, чтобы увеличить нагрузку. Если ЧСС превышает заданный диапазон, то система будет уменьшать уровень наклона на 1 уровень/10 секунд до 0.

Если ваша частота сердечных сокращений все еще выше цели, то скорость будет уменьшаться каждые 10 секунд на 0,5 км/ч.

**Примечание:** для программ **HRC** необходимо использовать беспроводной нагрудный ремень.

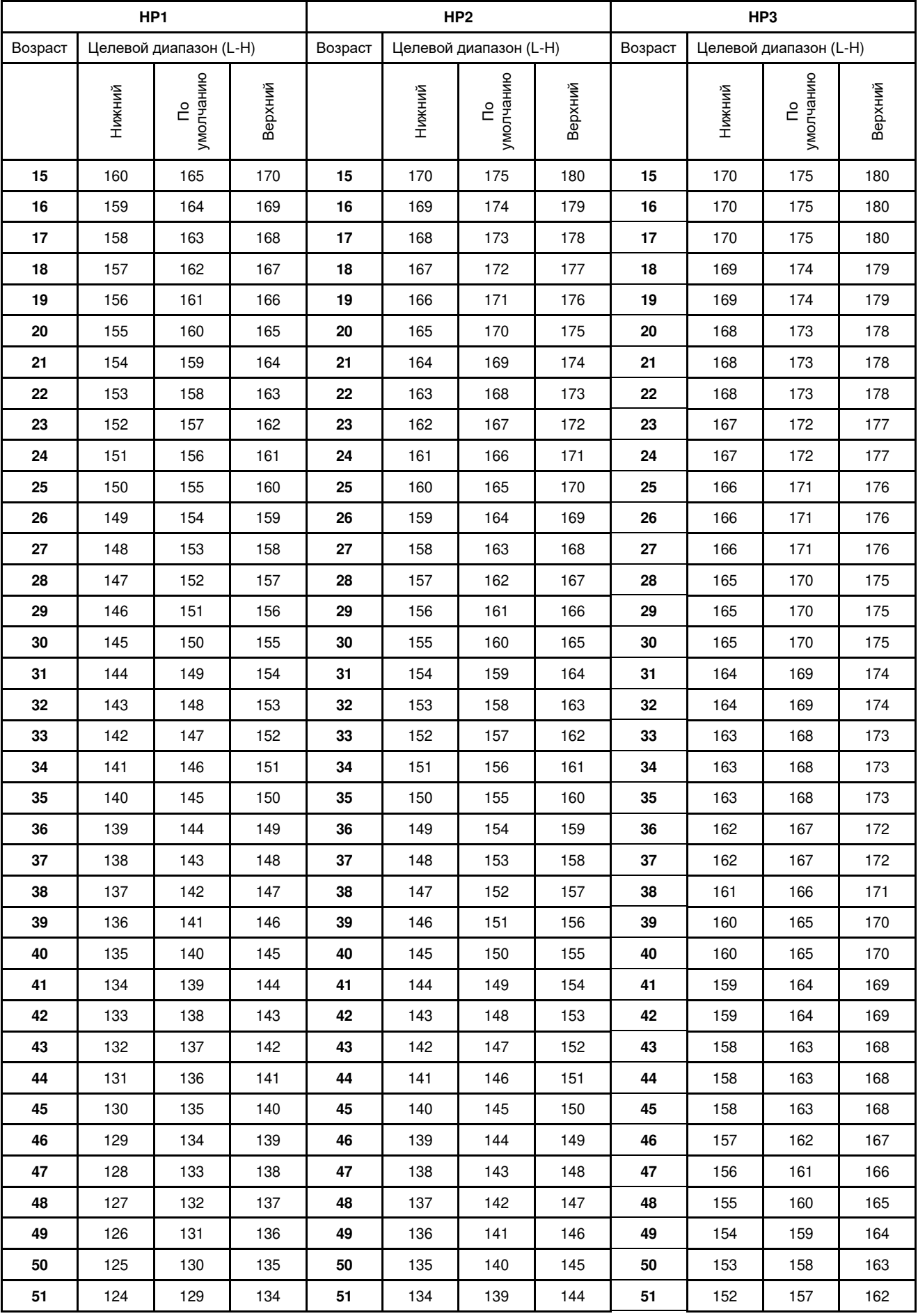

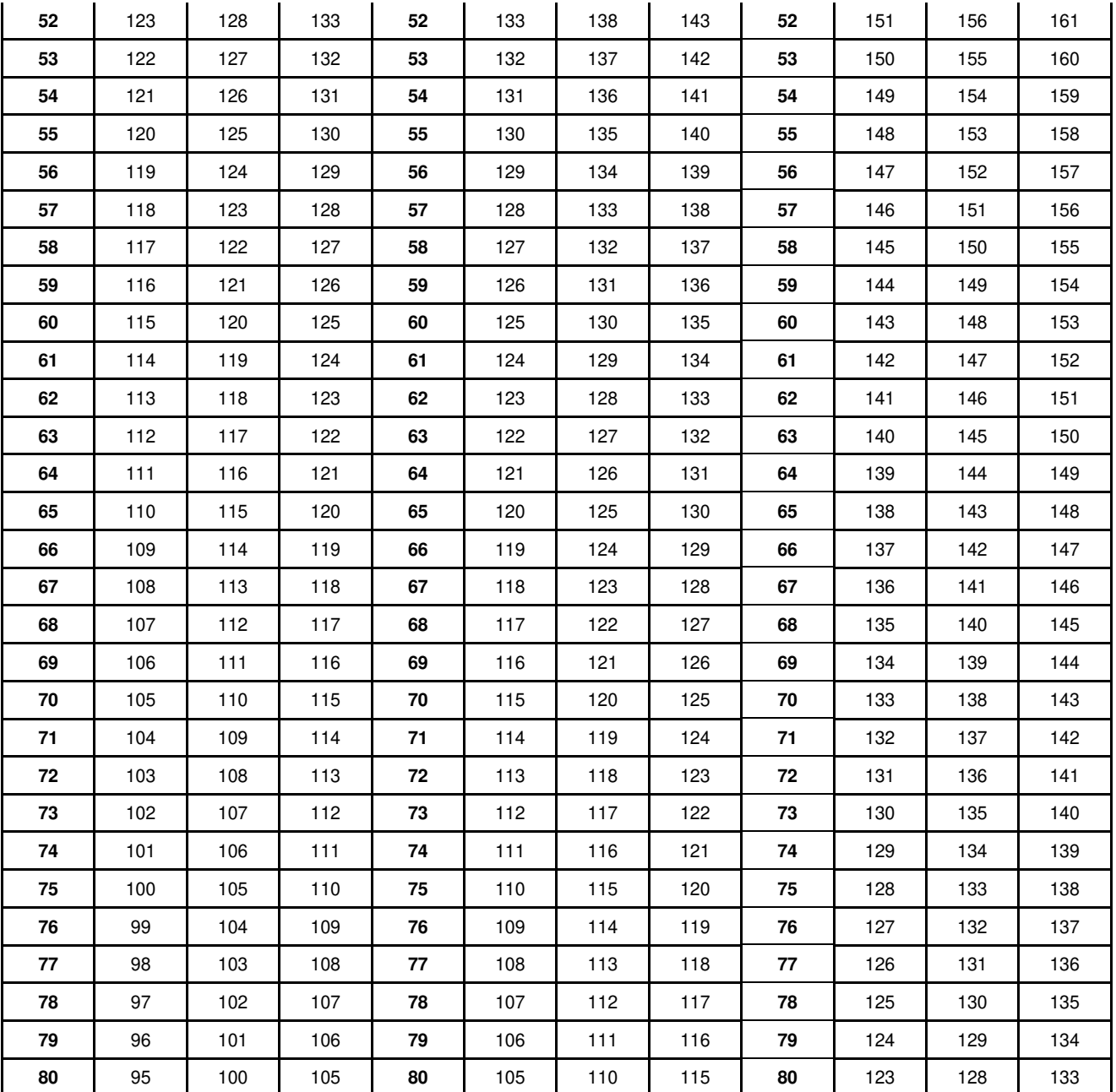

#### **Измерение ИМТ (индекса массы тела)**

В режиме настройки нажимайте кнопку **ПРОГ**. до значения **FAT**, затем нажмите кнопку **РЕЖИМ**, на экране будет отображено **F-1, F-2, F-3, F-4, F-5** (F-1 - пол, F-2 возраст, F-3 - рост, F-4 - вес, F-5 – ИМТ)

Кнопками **СКОРОСТЬ**+ и **СКОРОСТЬ**- переключайтесь между значениями F-1 - F-4 (см. список ниже).

После завершения настройки нажмите кнопку **РЕЖИМ**, на дисплее отобразится значение **F-5**. Держите обе руки на датчиках пульса в течение 5-10 секунд и значение **F5** покажет ваш ИМТ.

Значение ИМТ – это просто взаимосвязь роста и веса, а не отображение пропорций вашего тела.

Расчет ИМТ подходит для всех женщин и мужчин, он помогает лучше регулировать вес. Оптимальный ИМТ – 20-25, ИМТ меньше 19 означает недостаток веса, ИМТ от 25 до 29 означает лишний вес, более 30 – переизбыток веса (эти данные даются только для справки).

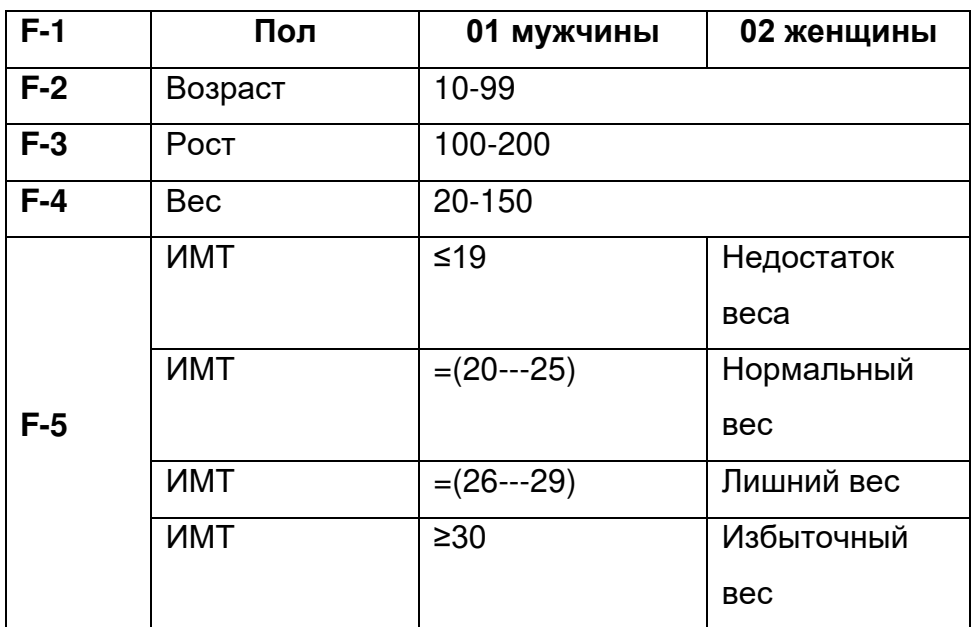

#### **Ключ безопасности**

В случае экстренной необходимости выньте ключ безопасности, и дорожка немедленно остановится.

#### **Режим энергосбережения**

Если вы не использовали тренажер в течение 10 минут, он перейдет в режим энергосбережения. Для перезагрузки нажмите любую кнопку.

#### **Колонки Bluetooth**

После запуска дорожки включите Bluetooth на своем смартфоне и зайдите в поиск. Найдите (RZ\_Media) и подключите ее. Теперь вы можете слушать музыку.

#### **Остановка дорожки**

В случае экстренной необходимости для остановки дорожки можно отключить питание.

#### **Расчет калорий**

При наклоне 0% за 1 км сгорает 70,3 калории. 70,3 \* скорость (км/ч) \* время (ч) \* (1+процент наклона)

#### **НАЧАЛО РАБОТЫ С ДОРОЖКОЙ**

#### **Подготовка**

Если вам около 35 лет или у вас есть проблемы со здоровьем, проконсультируйтесь с врачом перед тренировкой. Перед тренировкой прочитайте инструкцию и изучите кнопки, чтобы понять, как управлять дорожкой. Встаньте на подножки, ухватитесь за поручень, начните с малой скорости 1,6-3,2 км/ч. Стойте прямо, смотрите вперед, одной ногой попробуйте сделать несколько шагов, затем встаньте на полотно обеими ногами и начните ходьбу. После адаптации можно довести скорость до 3-5 км/ч и продолжать движение около 10 минут, затем можно остановиться.

#### **Проверка**

Пройдите 1 км ровным шагом, посмотрите на время. Чтобы пройти 1 км со скоростью 4,8 км/ч нужно около 12 минут. Если вы можете сделать это легко, можно увеличить скорость и наклон и продолжить тренировку в течение 30 минут. Медленная ходьба в начале тренировки очень важна.

#### **Тренировка**

Быстрая тренировка - 15-20 минут упражнений.

Разогревайтесь 2 минуты на скорости 4,8 км/ч, увеличьте скорость до 5,3-5,8 км/ч, продолжайте ходьбу. Затем добавляйте 0,3 км/ч каждые 2 минуты, пока дыхание не станет учащенным, но затрудненным. Сохраняйте эту скорость, но при ощущении дискомфорта уменьшите ее на 0,3 км/ч. Идите еще 4 минуты и начинайте снижать скорость. Если вам трудно увеличивать интенсивность упражнения за счет увеличения скорости, то вы можете медленно увеличивать наклон.

#### **Сжигание калорий**

Этот способ действительно может помочь быстро сжечь калории.

Разогревайтесь 5 минут со скоростью 4-4,8 км/ч, затем добавляйте 0,3 км/ч каждые 2 минуты, и 45 минут идите на той скорости, которая кажется вам комфортной, но достаточно сложной. Вы можете тренироваться до 1 часа, затем в течение 4 минут снижайте скорость. Таким образом вы израсходуете много тепла.

25

#### **Частота упражнений**

Оптимально следует заниматься 3-5 раз в неделю по 15-60 минут. Полезно составить график тренировок с учетом скорости и наклона. Мы рекомендуем не увеличивать наклон в начале тренировки.

Пожалуйста, проконсультируйтесь с тренером перед выполнением упражнений. Он может порекомендовать скорость и интенсивность упражнений в соответствии с вашим возрастом и состоянием здоровья. Если во время бега вы чувствуете стеснение в груди, одышку, головокружение или другое недомогание, немедленно остановитесь! Проконсультируйтесь с врачом перед возобновлением тренировок. Если вы часто используете беговую дорожку, вы можете выбрать свою обычную скорость ходьбы или бега.

Если у вас нет опыта, вы можете ориентироваться на описание ниже: Скорость 1-3,0 км/ч – медленная ходьба. Скорость 3,0-4,5 км/ч - ходьба. Скорость 4,5-6,0 км/ч – быстрая ходьба. Скорость 6,0-7,5 км/ч – очень быстрая ходьба. Скорость 7,5-9,0 км/ч - бег. Скорость 9,0-12,0 км/ч – быстрый бег. Скорость более 12,0 км/ч – спринт.

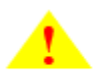

#### **Внимание**

Перед тренировкой рекомендуется сделать упражнения на разминку и растяжку в течение 5-10 минут. После тренировки рекомендуется повторить упражнения.

## **4. Тренировка**

#### <span id="page-27-0"></span>1**. Наклоны.**

Слегка согните колени, медленно наклоняйтесь вперед, спина и плечи расслаблены, пытайтесь коснуться пальцев ног. Задержитесь на 10-15 секунд и расслабьтесь. Повторите 3 раза (см. рисунок 1)

#### **2. Растяжка подколенных сухожилий.**

Сидя на коврике, вытяните одну ногу, другую согните внутрь. Попробуйте коснуться пальцев вытянутой ноги рукой. Держим 10-15 секунд и расслабляемся. Повторите по 3 раза для каждой ноги (см. рисунок 2).

#### **3. Растяжка сухожилий голени и стопы.**

Упритесь руками в стену, одна нога чуть сзади. Удерживая ноги прямыми, пятки прижаты, наклонитесь к стене. Задержитесь на 10-15 секунд и расслабьтесь. Повторите по 3 раза для каждой ноги (см. рисунок 3).

#### **4. Растяжка четырехглавой мышцы.**

Стойте прямо, левой рукой держитесь за стену, затем медленно подтяните правую пятку к ягодицам, пока не почувствуете сильное напряжение в передней части бедра. Задержитесь на 10-15 секунд и расслабьтесь. Повторите по 3 раза для каждой ноги (см. рисунок 4).

#### **5. Растяжка внутренних мышц бедра.**

Сидя соедините ступни, колени наружу. Подтяните ноги к паху. Задержитесь на 10–15 секунд и расслабьтесь. Повторите 3 раза (см. рисунок 5).

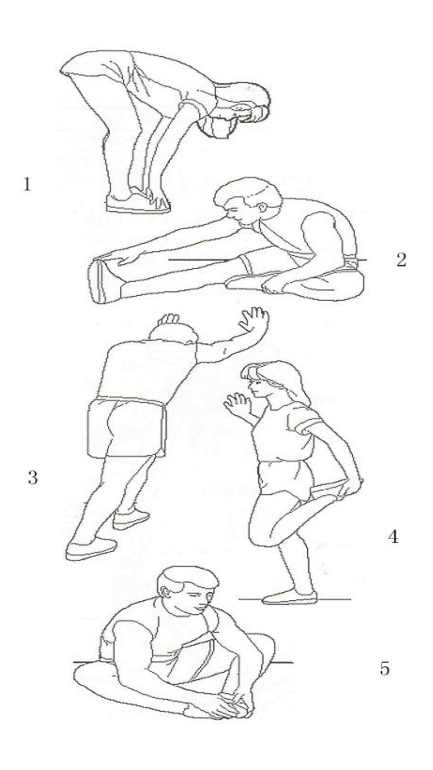

## **5. Уход и обслуживание**

<span id="page-28-0"></span>**Внимание:** перед очисткой или техническим обслуживанием беговой дорожки обязательно отключите шнур питания беговой дорожки.

#### **Чистка**

Регулярный уход значительно продлит срок службы беговой дорожки.

Содержите беговую дорожку в чистоте, регулярно вытирая пыль. Обязательно очистите открытые части платформы по обе стороны бегового полотна, а также боковые поручни, это не даст пыли попадать под беговое полотно. Бегайте только в чистой обуви. Верх полотна можно протирать влажной тряпкой, смоченной в мыльном растворе. Следите за тем, чтобы жидкость не попала внутрь рамы беговой дорожки, под полотно и в электрические детали.

**Внимание:** всегда отключайте беговую дорожку от сети, прежде чем снимать крышку двигателя.

Не реже одного раза в год снимайте крышку двигателя и убирайте пыль пылесосом.

Беговое полотно и платформа беговой дорожки предварительно смазаны и не требуют особого ухода, но может потребоваться периодическая смазка и осмотр. Мы рекомендуем смазывать платформу в соответствии со следующим графиком.

Использование менее 3 часов в неделю – ежегодно.

Использование 3-5 часов в неделю - каждые шесть месяцев.

Использование более 5 часов в неделю - каждые три месяца.

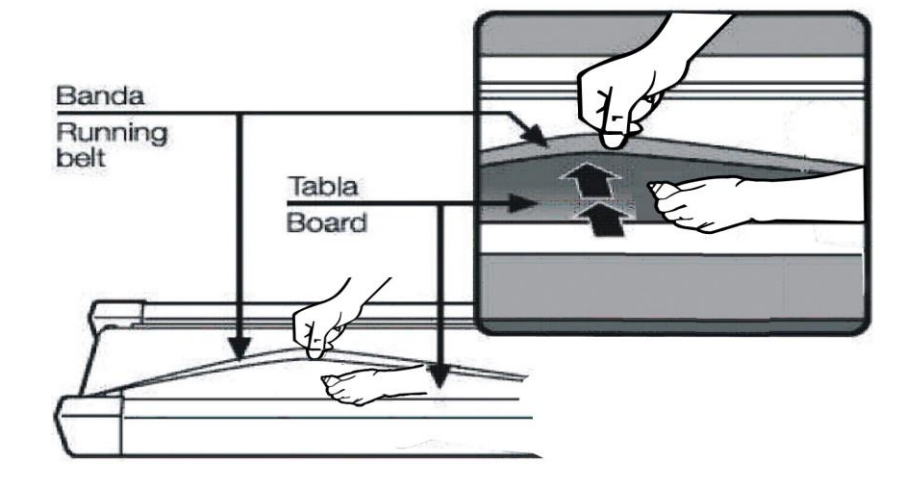

#### **Выравнивание бегового полотна**

Может случиться так, что беговое полотно сдвинется влево или вправо и его надо будет выровнять. Для этого в задней части беговой дорожки есть 2 винта с внутренним шестигранником. Перед регулировкой отключите питание тренажера.

- Пожалуйста, поворачивайте винт с шестигранной головкой не более чем на ¼ оборота на каждый шаг.
- Натяните одну сторону и ослабьте другую сторону.
- Скорость полотна должна быть 6 км/ч. Во время выравнивания никто не должен на нем находиться.

Если вы закончили выравнивание, пройдитесь по беговой дорожке около 5 минут со скоростью 6 км/ч. Если беговое полотно все еще не находится ровно посередине, снова выровняйте его. Не нажимайте на полотно слишком сильно, это уменьшит срок его службы.

Если зазор с левой стороны слишком большой:

- затяните левый винт на 1/4 оборота по часовой стрелке
- ослабьте правый винт на 1/4 оборота против часовой стрелки

Если зазор с правой стороны слишком большой:

- ослабьте левый винт на  $\frac{1}{4}$  оборота против часовой стрелки
- затяните правый винт на  $\frac{1}{4}$  оборота по часовой стрелке

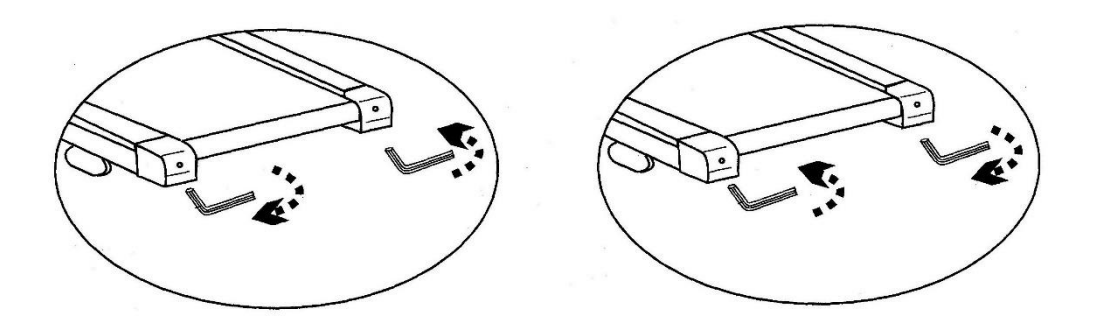

#### **Натяжка бегового полотна**

После длительных тренировок натяжение бегового полотна может ослабнуть. В этом случае полотно останавливается, когда вы встаете на него. Чтобы восстановить натяжение, поверните оба винта по часовой стрелке на ¼ оборота (но не более). Если полотно сместилось, выровняйте его, как описано выше.

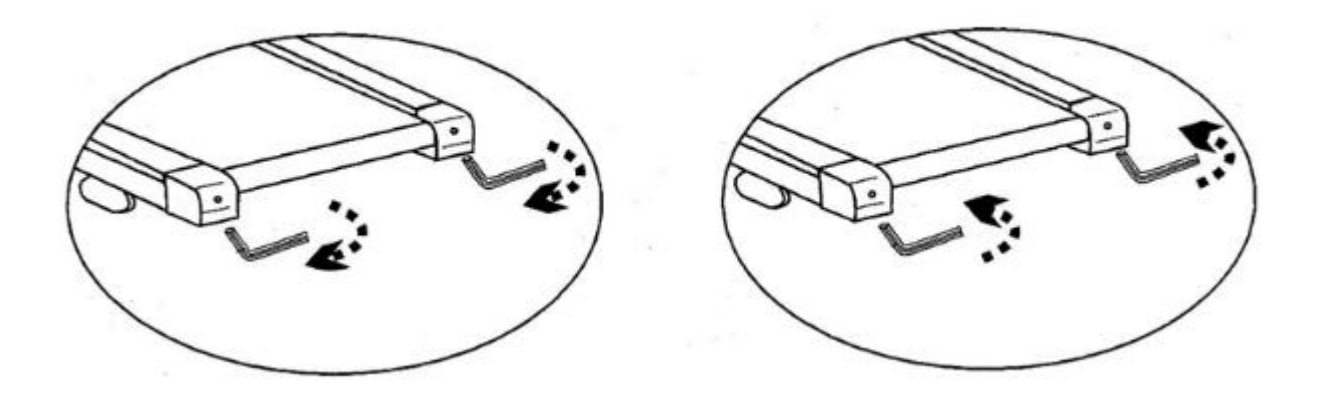

## **6. Приложения**

<span id="page-31-0"></span>Включите Bluetooth в настройках телефона, найдите доступные устройства, затем выберите и подключите нужные аудиоустройства Bluetooth.

Тренажер совместим с приложением FitShow. Вы можете навести камеру вашего смартфона на QR-код и установить приложение.

#### **Подключение приложения Bluetooth**

Установите сканер QR-кодов, отсканируйте код и загрузите приложение. Подключитесь и работайте согласно инструкциям приложения.

#### **Руководство пользователя**

- 1. Загрузка приложения FitShow
- 2. Работа в приложении
	- Регистрация и вход пользователя
	- Подключение устройства
	- Выбор режима
	- Управление
	- Тренировка
	- Тренировка на улице
	- Прочая информация
	- Мои тренировки

#### **1. Загрузка приложения FitShow**

Отсканируйте QR-код для скачивания или скачайте приложение из AppStore или PlayMarket.

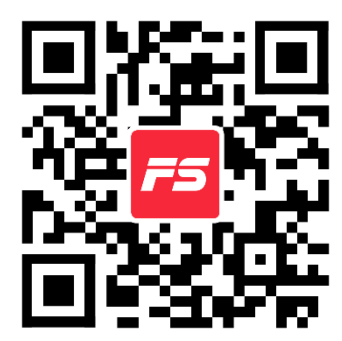

#### **2. Работа в приложении**

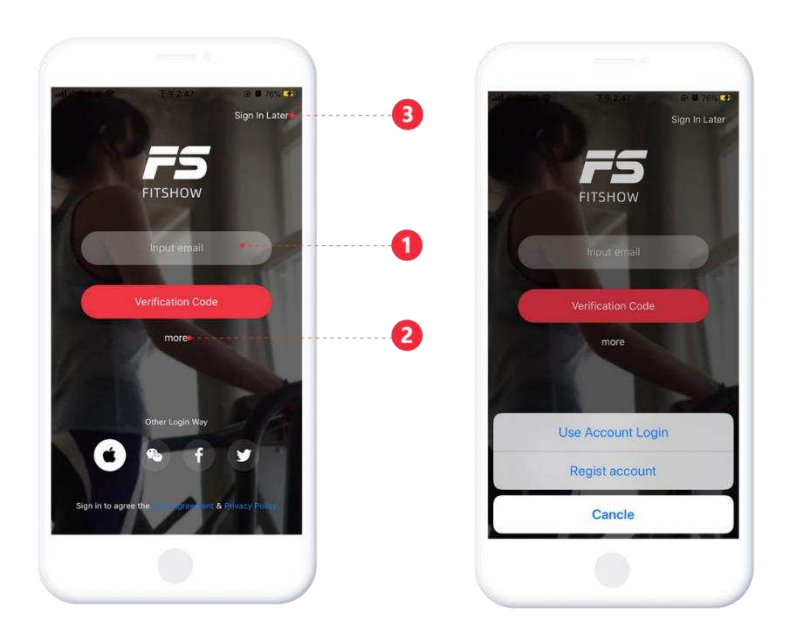

Регистрация и вход пользователя

- 1. Сгенерируйте код верификации для быстрого входа
- 2. Нажмите More и введите логин и пароль

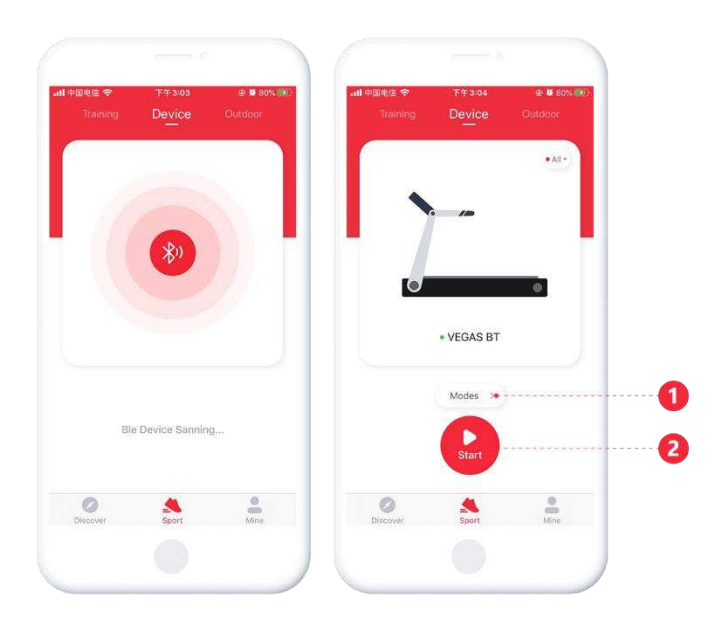

#### **Подключение устройства**

Перед подключением устройства убедитесь, что у вас включены Bluetooth и GPS (требуется Android 8.0 и выше). Затем зайдите на страницу Sports – Devices и выберите устройство Bluetooth.

#### **Примечание**:

1. Не подключайте устройства, которые могут отключить приложение.

2. Если устройство на батарейках, сначала включите его, затем подключите приложение.

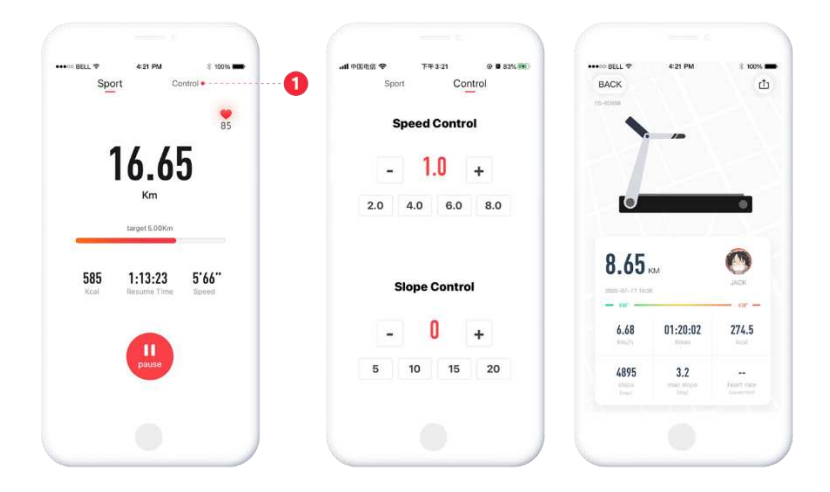

Запустите тренажер, чтобы зайти в меню управления тренировкой, нажмите control (1), отобразятся данные тренировки.

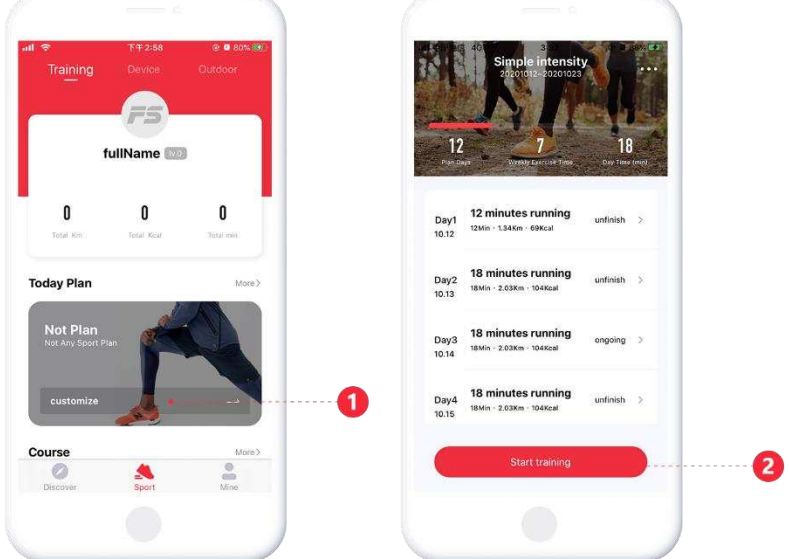

**Тренировка**

Выберите план тренировки (1) и нажмите **Start training** (2), чтобы начать тренировку.

## **Тренировка на улице**

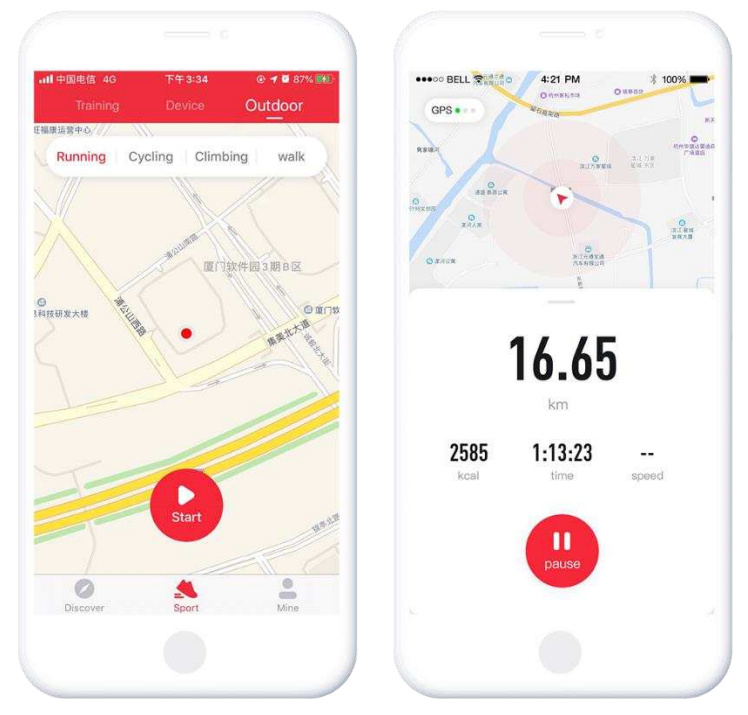

Чтобы выбрать уличные режимы тренировки, нажмите Sports - OutDoor.